# <span id="page-0-2"></span>The l3pdfdict module—tools for PDF dictionaries LATEX PDF management testphase bundle

The L<sup>AT</sup>EX Project<sup>\*</sup>

Version 0.95q, released 2022-07-08

## **1 l3pdfdict documentation**

Many PDF objects are or contain dictionaries—structures containing a number of (pdf-)name/value pairs. Examples are attributes of links, filespec dictionaries, xform dictionaries, the catalog, the info dictionary. The commands in this module offer an number of tools to handle such dictionaries. The module setups a name space for the dictionary names and offers some commands to output dictionaries.

The dictionaries work in many respects like property lists with a few PDF specific changes:

- The keys are always converted with  $\strut \text{corr}_\text{counter}$ :n to get a correct PDF name;
- a key with a empty value can not be added, it will be ignored;
- there is a dedicated function to output the property as space separated list with keys with slash: /key1 value1 /key2 value2.

Local and global dictionaries can be created.

#### **1.1 User Commands**

<span id="page-0-0"></span>\pdfdict\_new:n {⟨dictionary name⟩} \pdfdict\_new:n

Updated: 2020-12-03 This function create a new local or global dictionary. Which one depends on *√dictionary name*): If it begins with the standard g the dictionary is global, with 1 the dictionary is local, other starting chars will give an error. It is recommended to begin the name in the standard expl3 naming scheme with one or two underscores and a module name, so g\_module\_XXXX or g\_\_module\_XXXX.

<span id="page-0-1"></span>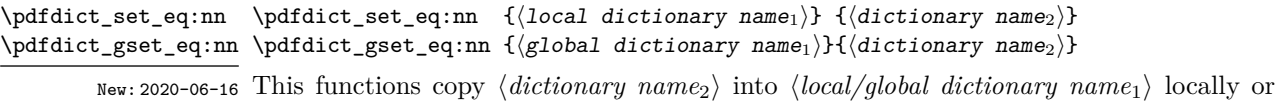

Updated: 2020-12-03 globally. If the dictionary  $\langle local/global\; dictionary\; name_1 \rangle$  doesn't exist yet, it will be created. If ⟨*dictionary name*2⟩ doesn't exist yet, an error will be raised.

<sup>∗</sup>E-mail: [latex-team@latex-project.org](mailto:latex-team@latex-project.org)

<span id="page-1-7"></span><span id="page-1-6"></span><span id="page-1-5"></span><span id="page-1-2"></span>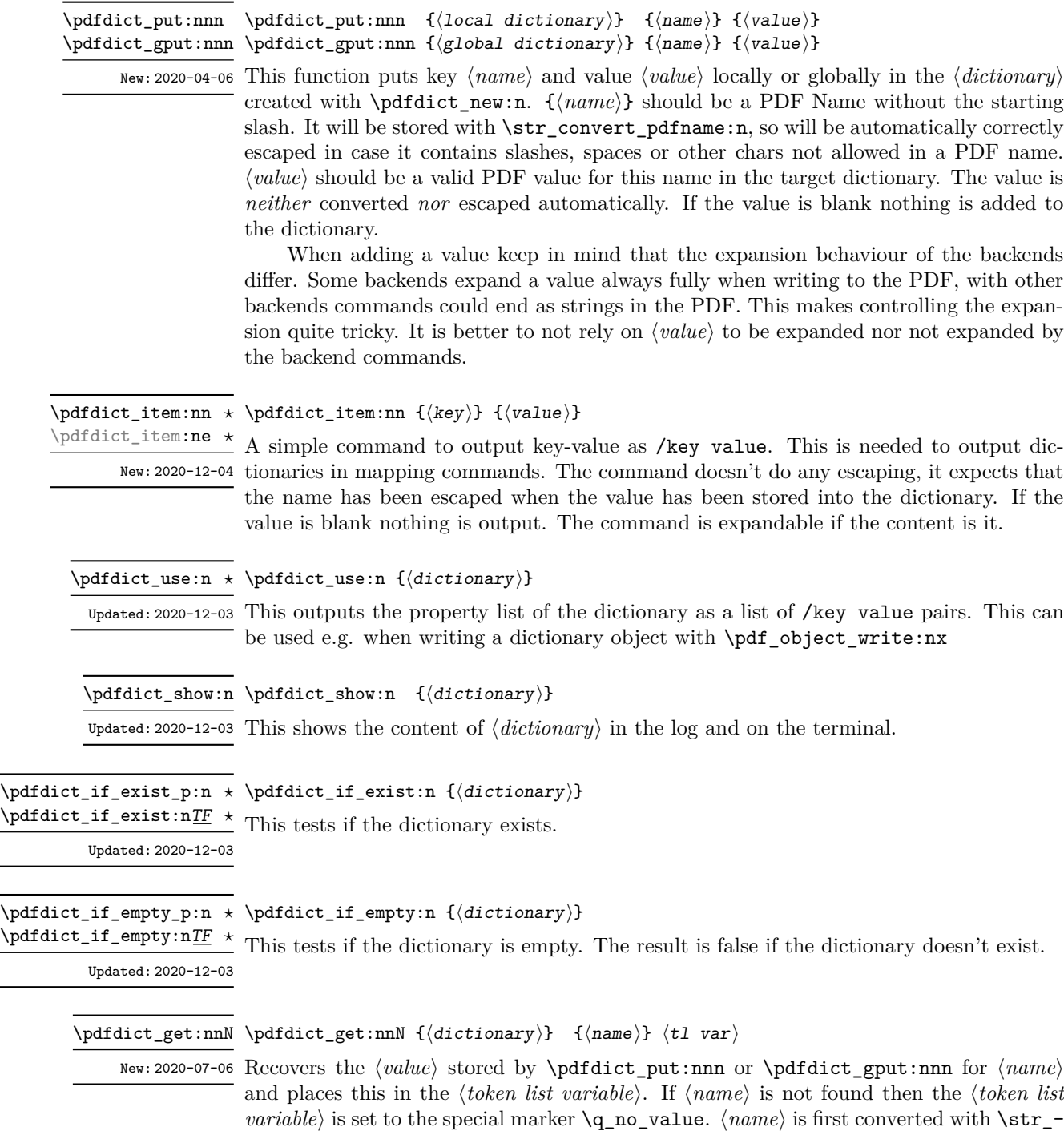

<span id="page-1-4"></span><span id="page-1-3"></span><span id="page-1-1"></span><span id="page-1-0"></span>convert\_pdfname:n. The *\token list variable*} is set within the current T<sub>E</sub>X group.

```
\pdfdict_remove:nn {⟨local dictionary⟩} {⟨name⟩}
\pdfdict_remove:nn
\pdfdict_gremove:nn {⟨global dictionary⟩} {⟨name⟩}
\pdfdict_gremove:nn
```
<span id="page-2-9"></span>Updated: 2020-12-03 Removes  $\langle name \rangle$  and its associated  $\langle value \rangle$  from the  $\{ \langle dictionary \rangle\}$  The removal is local from local dictionaries and global from global dictionaries. If ⟨*name*⟩ is not found no change occurs, *i.e* there is no need to test for the existence of a name before trying to remove it.  $\langle name \rangle$  is first converted with  $\frac{\text{other number}}{\text{other number}}$ .

### **l3pdfdict implementation**

```
1 \langle @@=pdfdict\rangle2 ⟨∗header⟩
3 \ProvidesExplPackage{l3pdfdict}{2022-07-08}{0.95q}
    4 {Tools for PDF dictionaries (LaTeX PDF management testphase bundle)}
5 ⟨/header⟩
```
#### **2.1 messages**

```
6 ⟨∗package⟩
7 \cs_new:Npn \__pdfdict_get_type:n #1
8 {
\circ \str_case_e:nn { \str_head:n{#1} }
10 {
{g}{g}[global]
12 \{1\}{local}
13 }
14 }
15 \msg_new:nnn { pdfdict } { show-dict }
16 { %#1: name of the dictionary
17 %#2: expanded content
18 %#3: type
19 The~#3~dictionary~'#1'~
20 \tilde{\text{Lif\_empty: nTF }} {#2}
21 { is ~ empty \\>~ . }
22 { contains~the~pairs~(without~outer~braces): #2 . }
23 }
24 \msg_new:nnn { pdfdict } { unknown-dict }
25 \frac{1}{25}26 The~dictionary~'#1'~is~unknown.
27 }
28 \msg_new:nnn { pdfdict } { dict-already-defined }
29 {
30 The~#2~dictionary~'#1'~is~already~defined.
31 \quad \lambda32 \msg_new:nnn { pdfdict } { empty-value }
33 { The~value~#1~for~#2~is~blank~and~will~be~ignored }
34
35 \msg_new:nnn { pdfdict } { invalid-name }
36 { Name~'#1'~is~not~valid\\
37 Names~of~dictionaries~should~start~with~'g_'~or~'l_' }
38
```
#### **2.2 Creating dictionaries**

\g\_\_pdfdict\_names\_seq \g\_\_pdfdict\_gnames\_seq

```
39 \seq_new:N \g__pdfdict_lnames_seq
40 \seq_new:N \g__pdfdict_gnames_seq
```
<span id="page-3-8"></span>Two seq to store the used names for diagnostics.

(*End definition for* \g\_\_pdfdict\_names\_seq *and* \g\_\_pdfdict\_gnames\_seq*.*)

\\_\_pdfdict\_name:n \\_\_kernel\_pdfdict\_name:n \\_\_pdfdict\_new:n [\pdfdict\\_new:n](#page-0-0) <span id="page-3-4"></span>This are the commands to create new dictionaries and to access their internal name. All internal names start with g\_\_pdfdict\_/ or l\_\_pdfdict\_/.

For the other modules we also need a kernel command to access the internal name to speed up the code and allow the use standard commands of the prop module to deal with the dictionaries. For example

```
\prop_clear:c { \__kernel_pdfdict_name:n { name }}
 41 \text{ } \csc 1new:Npn \_pdfdict_name:n #1 % #1 dictionary name
 42 \left\{ \begin{array}{c} 42 \end{array} \right.43 \str_head:n{#1}__pdfdict_/#1_prop
 44 }
 45 \cs_set_eq:NN \__kernel_pdfdict_name:n \__pdfdict_name:n
 46
 47 \cs_new_protected:Npn \__pdfdict_new:n #1
 48 \epsilon49 \__pdfdict_if_exist:nTF { #1 }
 50 {
 51 \msg_error:nnxx
 52 { pdfdict }
 53 { dict-already-defined }
 54 { \tl_to_str:n {#1} }
 55 \{ \setminus \underline{\phantom{a}}\} \{ \setminus \underline{\phantom{a}}\}56 }
 57 \qquad \qquad \qquad58 \str_case_e:nnF { \str_head:n{#1} }
 \overline{59} \overline{59}{g}\overline{\mathbf{6}}1 \overline{\mathbf{6}} \overline{\mathbf{6}} \overline\text{for } (1, 2) \prop_new:c { \_pdfdict_name:n { #1 } }
 63 \seq_gput_right:cn {g__pdfdict_gnames_seq} { #1 }
 <sup>64</sup> }
 \{1\}\begin{array}{ccc} 66 & \phantom{0}\end{array}\text{for} \text{array}: c \ \{ \}_{\text{array}: m \in \text{41 } } \}68 \seq_gput_right:cn {g__pdfdict_lnames_seq} { #1 }
 69 }
 70 }
 71 \qquad \qquad \qquad72 \msg_error:nnx{pdfdict}{invalid-name}{\tl_to_str:n{#1}}
 73 }
 74 }
 75 }
76
 77 \cs_set_eq:NN \pdfdict_new:n \__pdfdict_new:n
```
<span id="page-3-14"></span><span id="page-3-13"></span><span id="page-3-12"></span><span id="page-3-11"></span><span id="page-3-5"></span><span id="page-3-3"></span>(*End definition for* \\_\_pdfdict\_name:n *and others. This function is documented on page [1.](#page-0-0)*)

```
\__pdfdict_set_eq:nn
     \pdfdict_set_eq:nn
  \__pdfdict_gset_eq:nn
    \pdfdict_gset_eq:nn
                              78 \cs_new_protected:Npn \__pdfdict_set_eq:nn #1 #2
                              79 {
                              80 \__pdfdict_if_exist:nTF { #2 }
                              81 {
                              82 \qquad \qquad \setminus \_ \text{pdfdict}\_ \text{exist}: nF \{ #1 } \}83 {
                              84 \_pdfdict_new:n { #1 }
                              85 }
                              86 \longrightarrow \preceq \preceq \{-p\ndidict_name:n \{ #1 } \} \{-p\ndidict_name:n \{ #2 } \}87 }
                              88 {
                              89 \msg_error:nnn { pdfdict } { unknown-dict } { #1 }
                              90 }
                              91 }
                              92
                              93 \cs_set_eq:NN \pdfdict_set_eq:nn \__pdfdict_set_eq:nn
                              94
                              95 \cs_new_protected:Npn \__pdfdict_gset_eq:nn #1 #2
                              96 {
                              97 \qquad \qquad \setminus \_ \text{pdfdict}\_ \text{exist: nTF} { #2 }
                              98 {
                              99 \qquad \qquad \setminus \_ \text{pdfdict}\_ \text{exist}: nF \{ #1 } \}100 \qquad \qquad \qquad \qquad \qquad \qquad \qquad \qquad \qquad \qquad \qquad \qquad \qquad \qquad \qquad \qquad \qquad \qquad \qquad \qquad \qquad \qquad \qquad \qquad \qquad \qquad \qquad \qquad \qquad \qquad \qquad \qquad \qquad \qquad \qquad \qquad \101 \qquad \qquad \setminus \_ \text{pdfdict_new:n} \{ \#1 \}102 }
                             103 \propto \pmod{4}104 }
                             105 {
                             106 \text{msg\_error:nnn } \text{pdfdict } \{ unknown-dict } \{ #1 } \}107 }
                             108 }
                             109
                             110 \cs_set_eq:NN \pdfdict_gset_eq:nn \__pdfdict_gset_eq:nn
                             (End definition for \__pdfdict_set_eq:nn and others. These functions are documented on page 1.)
\__pdfdict_if_exist_p:n
Existence tests.
\__pdfdict_if_exist:nTF
  \pdfdict_if_exist_p:n
  \pdfdict_if_exist:nTF
                             111 %local
                             112 \prg_new_conditional:Npnn \__pdfdict_if_exist:n #1 { p , T , F , TF }
                             113 \, \text{f}114 \prop_if_exist:cTF
                             115 \{ \ \_pdiffdict_name:n \{ #1 \} \ \}116 { \prg_return_true: }
                             117 { \prg_return_false: }
                             118 }
                             119 \prg_set_eq_conditional:NNn
                             120 \pdfdict_if_exist:n \__pdfdict_if_exist:n { p , T , F , TF }
                             (End definition for \__pdfdict_if_exist:nTF and \pdfdict_if_exist:nTF. This function is docu-
                             mented on page 2.)
\__pdfdict_if_empty_p:n
\__pdfdict_if_empty:nTF
  \pdfdict_if_empty_p:n
  \pdfdict_if_empty:nTF
                            Tests for emptiness.
                             121 \prg_new_conditional:Npnn \_pdfdict_if_empty:n #1 { p , T , F , TF }
                                                                            5
```

```
122 \{123 \prop_if_empty:cTF
124 \{ \ \_ \ \text{pdfdict_name:} n \{ #1 } \}125 { \prg_return_true: }
126 { \prg_return_false: }
127 }
128
129 \prg_set_eq_conditional:NNn
130 \pdfdict_if_empty:n \__pdfdict_if_empty:n { p , T , F , TF }
```

```
(End definition for \__pdfdict_if_empty:nTF and \pdfdict_if_empty:nTF. This function is docu-
mented on page 2.)
```
<span id="page-5-10"></span>These are the commands to store values into the dictionaries. The main difference to adding values to a normal property list is, that the keys are converted with  $\text{str}$  convert\_pdfname:n and that empty values are ignored.

\\_\_pdfdict\_put:nnn [\pdfdict\\_put:nnn](#page-1-2) \\_\_pdfdict\_gput:nnn [\pdfdict\\_gput:nnn](#page-1-2)

<span id="page-5-1"></span><sup>131</sup> \cs\_new\_protected:Npn \\_\_pdfdict\_put:nnn #1 #2 #3 %#1 (local) dict, #2 name, #3 value  $132 \frac{132}{2}$ 

```
133 \tilde{t}_\text{blank: nTF} \{ #3 \}134 {
135 \msg_warning:nnnn { pdfdict }{ empty-value }{ #2 } { #1 }
136 }
137 {
138 \qquad \qquad \setminus \_ \text{pdfdict}\_ \text{exist}: \text{nTF} \quad \{ \#1 \ \}139 \left\{ \begin{array}{c} \end{array} \right.140 \exp_args:Nnx \prop_put:cnn
141 { \__pdfdict_name:n { #1 } }{ \str_convert_pdfname:n { #2 } } { #3 }
142 }
143 \left\{ \begin{array}{c} \end{array} \right\}144 \msg_error:nnn { pdfdict } { unknown-dict } { #1 }
145 }
146 }
147 }
148
149 \cs_set_eq:NN \pdfdict_put:nnn \__pdfdict_put:nnn
150 \cs_generate_variant:Nn \pdfdict_put:nnn {nnx,nno}
151
152 \cs_new_protected:Npn \__pdfdict_gput:nnn #1 #2 #3 %#1 global dict, #2 name, #3 value
153 {
154 \tl_if_empty:nTF { #3 }
155 {
156 \msg_warning:nnnn { pdfdict }{ empty-value }{ #2 } { #1 }
157 }
158 {
159 \qquad \qquad \setminus \_ \text{pdfdict}\_ \text{exist}: \text{nTF} \{ \#1 \}160 \qquad \qquad \qquad161 \exp_args:Nnx \prop_gput:cnn
162 {\ \{}_{\text{pdfdict\_name:n} \ \} } {\ \} {\ \} } {\ \} {\ \} } {\ \} } {\ \} {\ \} } {\ \} }163 }
164 \left\{ \begin{array}{c} 164 & 1 \end{array} \right\}165 \msg_error:nnn { pdfdict } { unknown-dict } { #1 }
166 }
167 }
168 }
```

```
169
                         170 \cs_set_eq:NN \pdfdict_gput:nnn \__pdfdict_gput:nnn
                         171 \cs_generate_variant:Nn \pdfdict_gput:nnn {nnx,nno}
                         (End definition for \__pdfdict_put:nnn and others. These functions are documented on page 2.)
  \__pdfdict_get:nnN
    \pdfdict_get:nnN
                         Recover the values. The name must be first escaped to match the stored name.
                         172 \cs_new_protected:Npn \_pdfdict_get:nnN #1 #2 #3 %dict,key,macro
                         173 \, {
                         174 \_pdfdict_if_exist:nTF { #1 }
                         175 {
                         176 \exp_args:Nnx \prop_get:cnN
                         177 { \_pdfdict_name:n { #1 } }
                         178 \{ \strut \text{current\_pdfname:n} \ \#2 \ } \ \#3179 }
                         180181 \text{msg\_error:nnn} \{ pdfdict } \{ unknown-dict } \{ #1 } \}182 }
                         183 }
                         184
                         185 \cs_set_eq:NN \pdfdict_get:nnN \_pdfdict_get:nnN
                         (End definition for \__pdfdict_get:nnN and \pdfdict_get:nnN. This function is documented on page
                         2.)
\__pdfdict_remove:nn
  \pdfdict_remove:nn
\__pdfdict_gremove:nn
 \pdfdict_gremove:nn
                        This removes a name/value pair from a dictionary. The name has to be passed through
                         the escaping.
                         186 \cs_new_protected:Npn \__pdfdict_remove:nn #1 #2 %dict,name
                         187 {
                         188 \qquad \qquad \setminus \_ \text{pdfdict}\_ \text{exists}: \text{nTF} \{ \#1 \}189 \sim190 \exp_args:Nnx \prop_remove:cn
                         191 \{\ \_p\} \{\ \mathcal{L}_p\} \{ \ \mathcal{L}_p\}192 }
                         193 {
                         194 \msg_error:nnn { pdfdict } { unknown-dict } { #1 }
                         195 }
                         196 }
                         197 \cs_set_eq:NN \pdfdict_remove:nn \__pdfdict_remove:nn
                         198
                         199 \cs_new_protected:Npn \__pdfdict_gremove:nn #1 #2 %dict,name
                         200 \sqrt{20}201 \qquad \qquad \qquad \qquad \text{pdfdict} \text{ if } \text{exist}: nTF \quad \{ #1 \}202 \sim203 \exp_args:Nnx \prop_gremove:cn
                         204 \{\ \} pdfdict_name:n { #1 } }{ \strut \text{norm} and \strut \strut \strut \strut \strut \strut \strut \strut \strut \strut \strut \strut \strut \strut \strut \strut \strut \strut \strut \strut \strut \strut \strut \strut \strut \strut \strut \strut \205 }
                         206 \uparrow207 \msg_error:nnn { pdfdict } { unknown-dict } { #1 }
                         208 }
                         209 - 3210211 \cs_set_eq:NN \pdfdict_gremove:nn \__pdfdict_gremove:nn
```
<span id="page-6-21"></span><span id="page-6-20"></span><span id="page-6-18"></span><span id="page-6-17"></span><span id="page-6-13"></span><span id="page-6-12"></span><span id="page-6-10"></span><span id="page-6-9"></span><span id="page-6-7"></span><span id="page-6-6"></span><span id="page-6-3"></span><span id="page-6-2"></span>(*End definition for* \\_\_pdfdict\_remove:nn *and others. These functions are documented on page [3.](#page-2-0)*)

<span id="page-7-16"></span><span id="page-7-11"></span>\\_\_pdfdict\_show:Nn [\pdfdict\\_show:n](#page-1-4) This allows to show the content of dictionaries. It also displays if a dictionary is local or global. If both exists both are shown.

```
212 \cs_new_protected:Npn \__pdfdict_show:Nn #1#2 %#1 message command, #2 dict
                     213 {
                     214 \prop_if_exist:cTF { \_pdfdict_name:n { #2 } }
                     215 \sim216 #1
                     217 { pdfdict }
                     218 { show-dict }
                     219 \{ \tilde{\text{l}}_2 \text{min} \{ \#2 \} \}220 { \prop_map_function:cN {\__pdfdict_name:n { #2 }} \msg_show_item:nn }
                     221 \{\ \mathcal{N}_{\text{--}}pdfdict_get_type:n{#2} }
                     222 1223223224 {
                     225 #1 { pdfdict } { unknown-dict } { #2 } {}{}{}
                     226
                     227 }
                     228 \cs_new_protected:Npn \pdfdict_show:n #1
                     229 {
                     230 \qquad \qquad \qquad \qquad \qquad<br>231 \qquad \qquad231 }
                    (End definition for \__pdfdict_show:Nn and \pdfdict_show:n. This function is documented on page
                     2.)
\__pdfdict_item:nn
\__pdfdict_item:ne
 \pdfdict_item:nn
 \pdfdict_item:ne
                    232 \cs_new:Npn \__pdfdict_item:nn #1 #2 %#1 name, #2 value
                    233 \frac{1}{2}234 \tl_if_blank:nF {#2} { /#1~#2~ }
                     235 }
                     236 \cs_generate_variant:Nn \__pdfdict_item:nn {ne}
                     237 \cs_set_eq:NN \pdfdict_item:nn \__pdfdict_item:nn
                     238 \cs_generate_variant:Nn \pdfdict_item:nn {ne}
                    (End definition for \__pdfdict_item:nn and \pdfdict_item:nn. This function is documented on page
                     2.)
  \__pdfdict_use:n
    \pdfdict_use:n
                    \__pdfdict_use:n outputs a prop as needed in a dictionary: as a list of /⟨key⟩ ⟨value⟩
                    pairs.
                     239 \cs_new:Npn \__pdfdict_use:n #1 %#1 dict
                     240 \frac{1}{20}\text{Prop\_map\_function:} \ \{ \ \_pdfdict\_name:n \ \{ \ #1 \ \} \ \ \_pdfdict\_item:ne242 - 7243
                     244 \cs_set_eq:NN \pdfdict_use:n \__pdfdict_use:n
                    (End definition for \__pdfdict_use:n and \pdfdict_use:n. This function is documented on page 2.)
                     245 ⟨/package⟩
```
# **Index**

The italic numbers denote the pages where the corresponding entry is described, numbers underlined point to the definition, all others indicate the places where it is used.

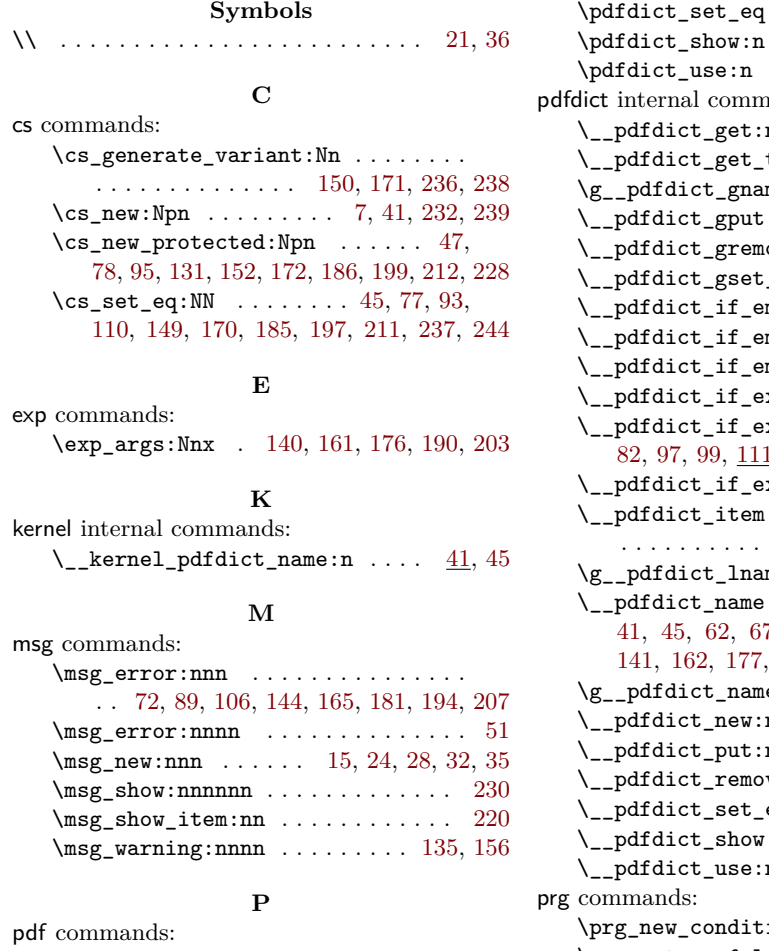

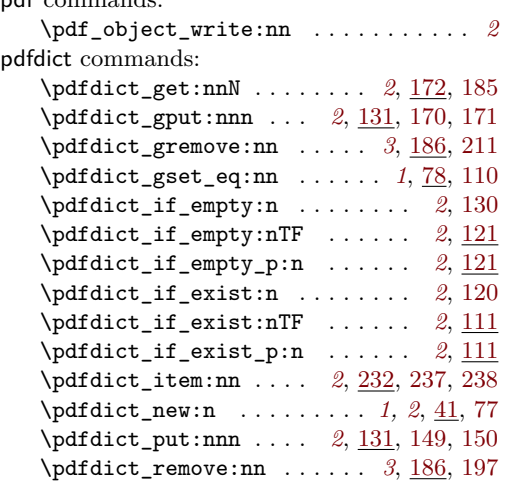

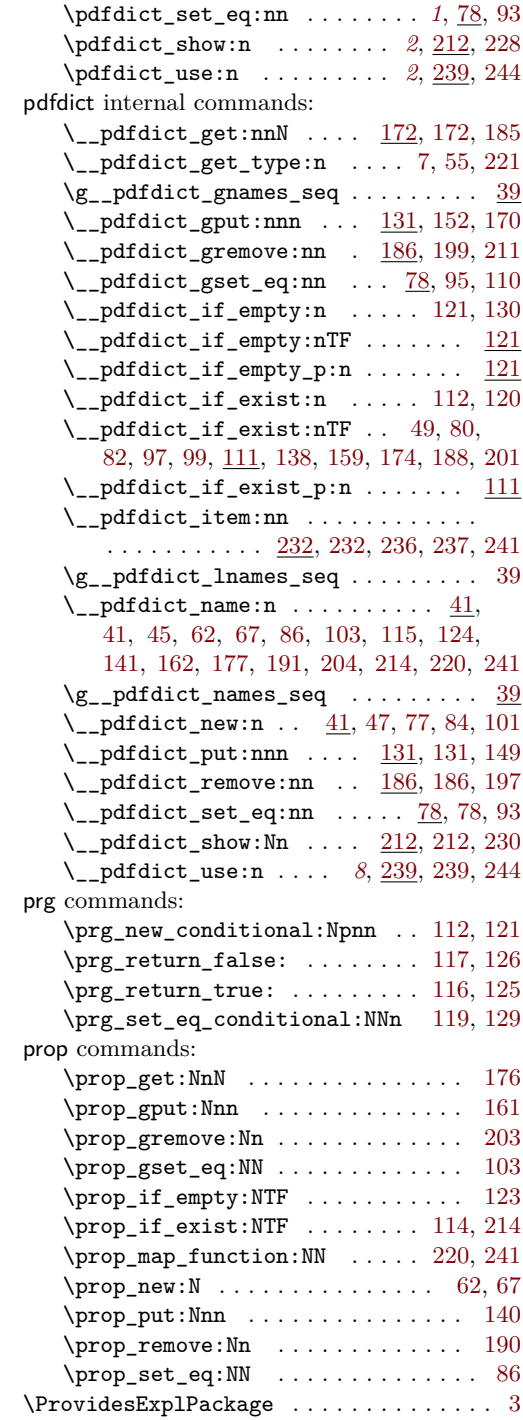

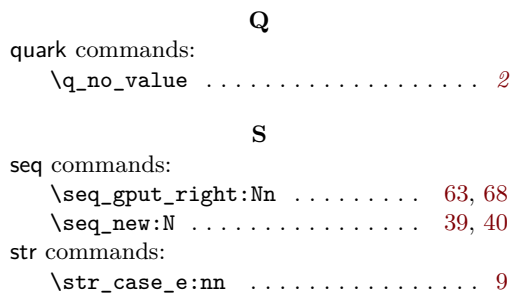

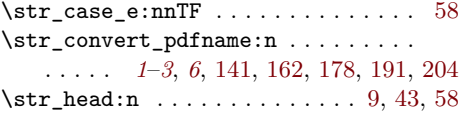

#### **T**

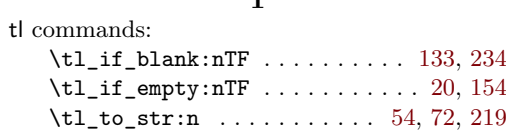